$\mathbf{I}$ 

# **QSIM**

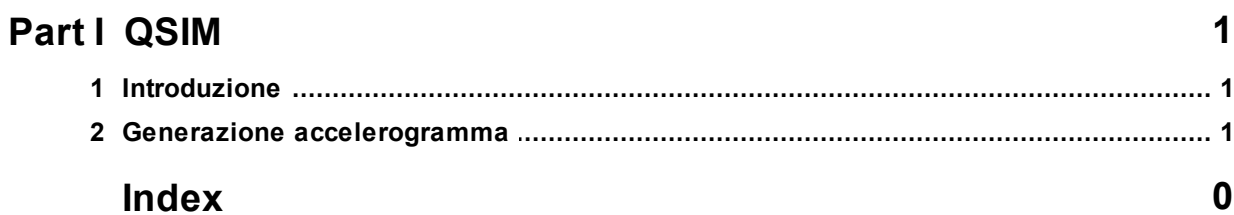

## <span id="page-1-0"></span>**1 QSIM**

## **1.1 Introduzione**

## **QSIM**

Consente di effettuare l'analisi della stabilità dei pendii in condizioni dinamiche con il metodo di Newmark.

Secondo tale metodo il pendio viene schematizzato come un blocco rigido che scorre su un piano inclinato; il movimento si innesca quando l'accelerazione orizzontale supera il valore critico (kc) calcolato tramite analisi pseudo-statica, al contrario, quando l'accelerazione del terreno torna al di sotto del valore critico il moto prosegue con accelerazione nulla.

Qsim consente ricavare l'andamento degli spostamenti e delle velocità durante la fase sismica e lo spostamento massimo permanente inoltre è possibile generare degli accelerogrammi di progetto

## <span id="page-1-1"></span>**1.2 Generazione accelerogramma**

#### **GENERAZIONEACCELEROGRAMMA**

### **Modello del moto sismico**

L'azione sismica che si manifesta in un generico sito é caratterizzata in modo completo nota la storia temporale delle accelerazioni, velocità e spostamenti del suolo.

È evidente che una conoscenza di tale dettaglio non può essere ottenuta sulla sola base di parametri macrosismici, quali la magnitudo **M** e la posizione focale **R.**

Queste due grandezze infatti, oltre ad essere di natura fisico-empirica (a differenza delle grandezze che da esse si vogliono derivare, che sono interamente fisiche), non distinguono le particolarità dei diversi meccanismi che possono generare l'evento sismico.

Oltre a ciò, l'effetto locale e profondamente influenzato dalle condizioni geologiche e morfologiche della porzione di crosta attraversata dalle onde, e dalle condizioni stratigrafiche e geotecniche proprie del sito.

D'altra parte, allo stato attuale delle conoscenze i due parametri macrosismici sono gli unici per i quali si possa ottenere un grado di informazione concretamente utilizzabile per analisi di rischio sismico.

Per giungere alla definizione del moto sismico locale é necessario in definitiva fare ricorso a schemi semplificati, nei quali i parametri macrosismici vengano integrati con informazioni di natura empirica (elaborazioni statistiche su registrazioni di sismi passati) o, in assenza, con elementi basati su considerazioni appropriate ai dati specifici del problema: distanza dalle potenziali sorgenti, caratteristiche locali del suolo, ecc.

Un modello semplificato del moto sismico locale (p. es., della storia temporale delle accelerazioni), adeguato tuttavia ad un buon numero di situazioni concrete, é rappresentato dall'espressione:

(1) 
$$
a(t) = a \times \sum C_n \cos(\omega_n \times t - \phi_n)
$$

nella quale :

- *a* rappresenta il parametro di intensità, e precisamente il valore di picco dell'accelerazione del suolo, ed è una variabile aleatoria, la cui distribuzione e ricavabile in funzione dell'aleatorietà della magnitudo **M** e della distanza focale **R**;
- i termini *Cn* sono i coefficienti dello sviluppo in sommatoria di Fourier normalizzati. Essi descrivono**c**i**o**l **ntenuto di frequenza del moto** , in quanto forniscono l'importanza relativa delle diverse componenti elementari di frequenza w*n*. Il diagramma dei coefficienti *Cn* in funzione delle frequenze w*n* rappresenta lo spettro di **FOURIER** dell'evento sismico considerato.

*© GeoStru*

I coefficienti *Cn* si intendono normalizzati in modo che la sommatoria a secondo membro della (1) abbia valore massimo unitario, così che risulti:

## $|a(t)|$ *max=a*

in accordo con la definizione di *a*;

- i termini  $\omega n = n2\pi/D$  sono le pulsazioni (in rad/s) delle diverse componenti armoniche, multiple della frequenza minima:  $\omega$ 1=2 $\pi$ /**D**, essendo **D** la durata della vibrazione ;
- i termini f*n* sono gli angoli di fase, uno per ciascuna componente armonica, compresi tra **0** e  $2\pi$ .

#### **Rise Time**

Tempo per raggiungere il massimo dell'accelerazione

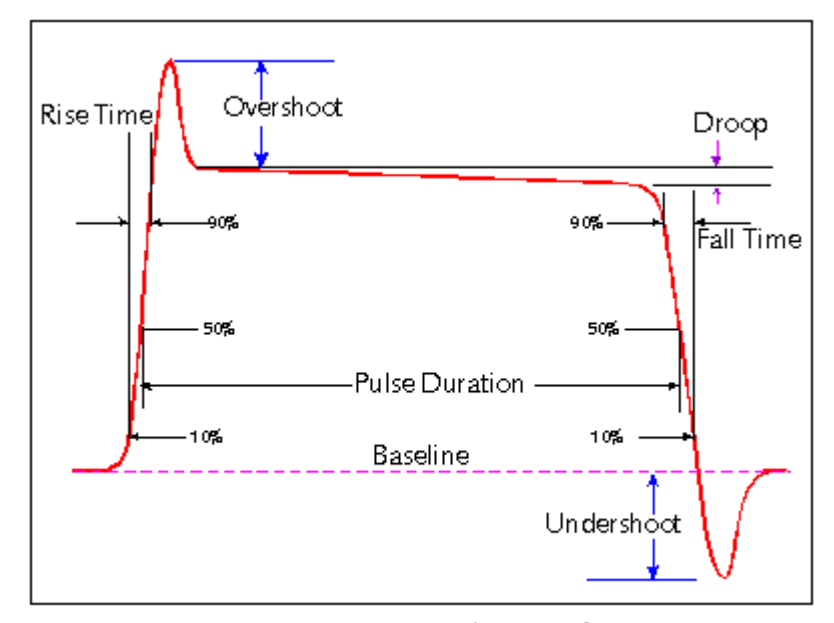

representative pulse waveform